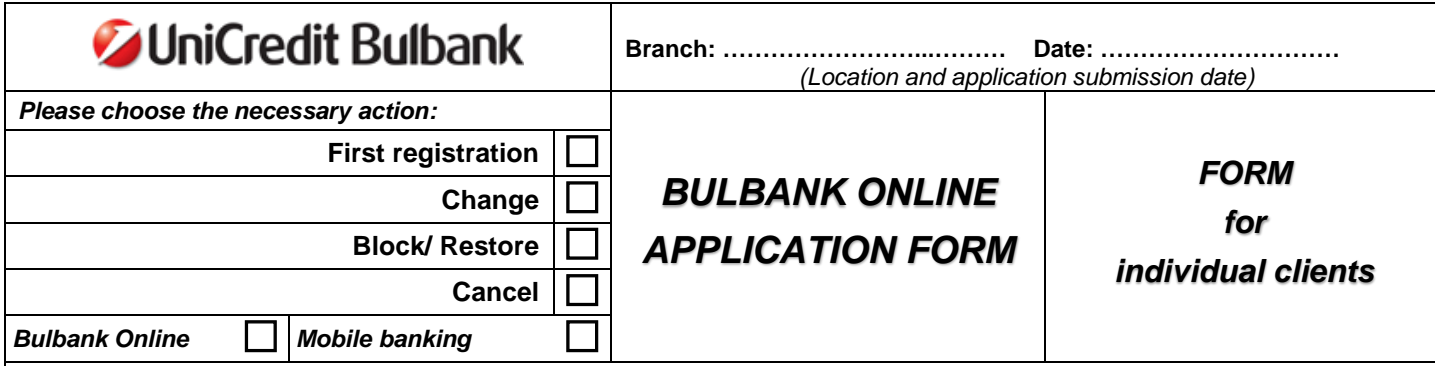

*Please read the Instructions on filling in the form which can be found on the last page.Fill in the form legibly or in block letters.The fields marked with an asterisk (\*) are mandatory.*

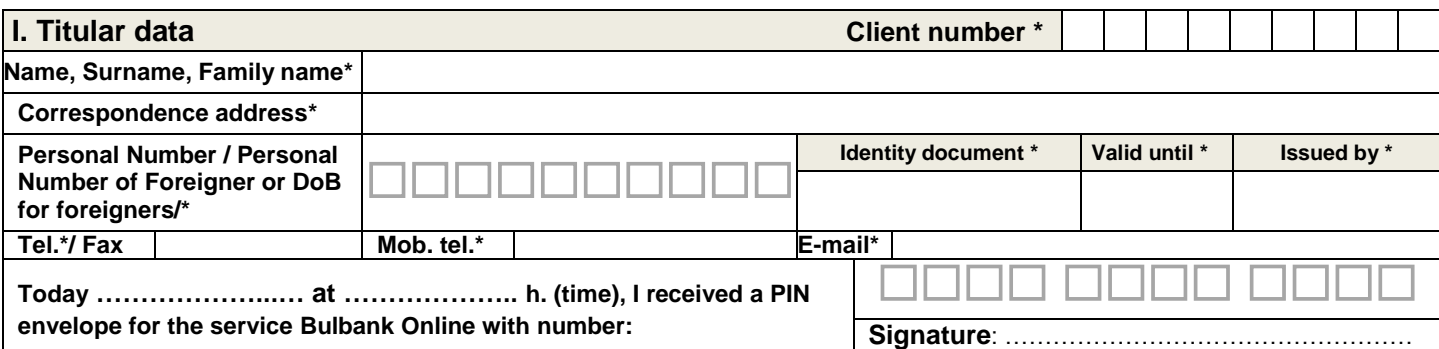

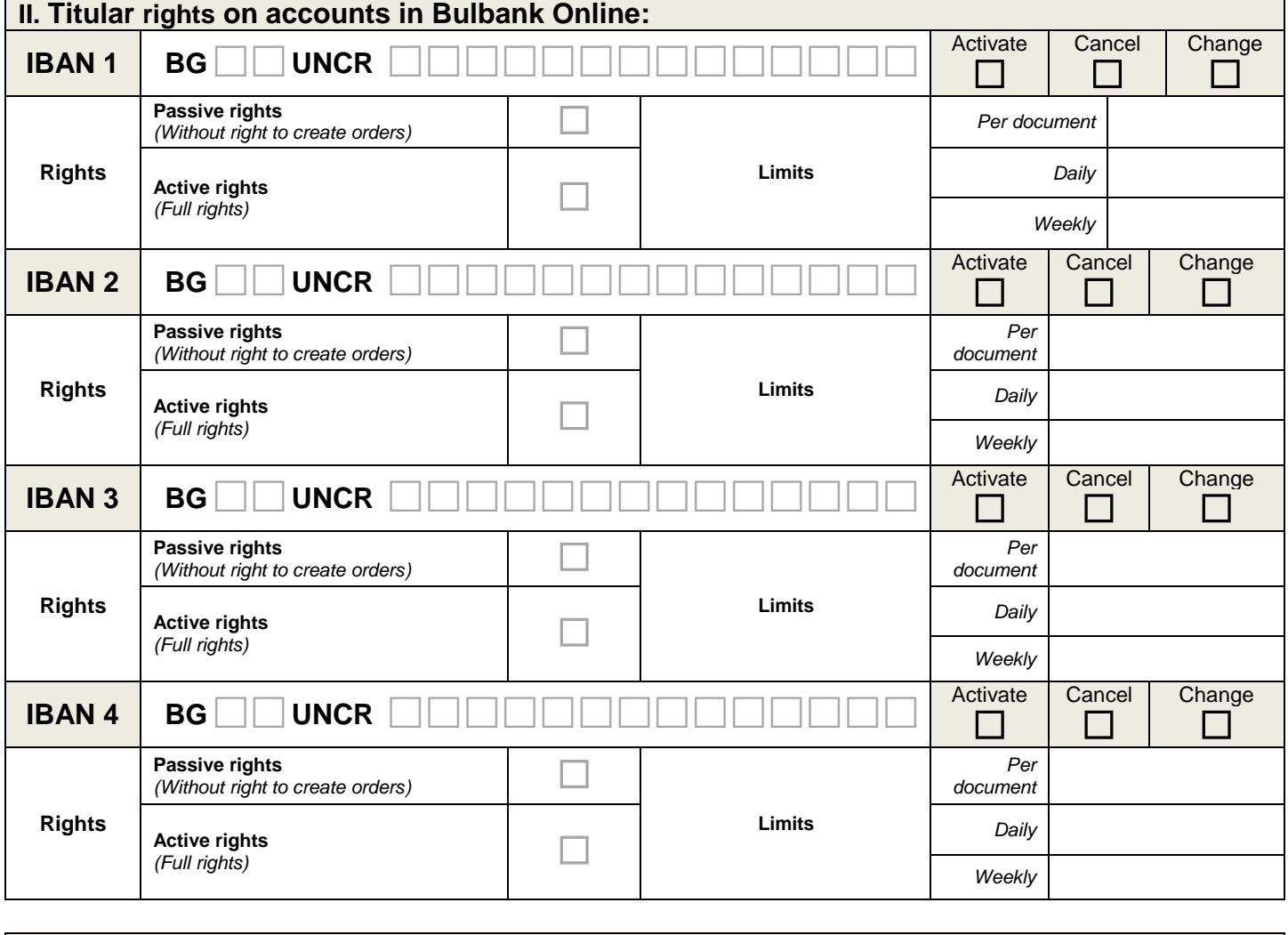

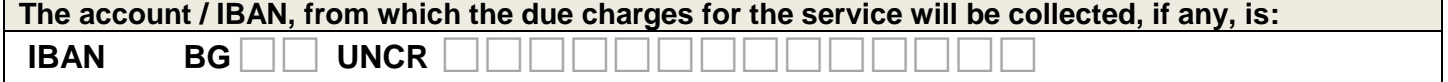

# **III. Consent for providing personal data by a titular:**

*In connection with the Personal Data Protection Act hereby I declare my consent to provide to UniCredit Bulbank AD the personal data indicated*  above in this Request and a copy of my identity document with regard to providing of rights to an authorized person in the service Bulbank Online. *By signing this Request, being an integral part of the Agreement for BULBANK ONLINE, the CLIENT confirms that he/she has voluntarily provided his/her personal data and the data of the persons authorized by him/her and provides explicit consent that the Bank may store, process and use his/her personal data and such of the persons authorized by him/her, whereas agreeing and authorizing the Bank to provide information, representing bank secret or personal data of the CLIENT and of the authorized persons, to its solicitors, accountants, auditors and other external consultants and persons in contractual relations with the Bank, as well as to other financial institutions in the country and abroad in the cases where they belong to the same banking group or are persons related to the Bank within the meaning of the applicable legislation, including for the purposes of offering bank products and services and conducting surveys regarding the products and services offered by the Bank.*

**I/We declare that I am/we are acquainted with and accept the General Terms and Conditions for using Bulbank Online, as well as the instructions for operation in the system.**

## **Signature of the titular/ authorized user: ……….………………………**

*(When the PIN envelope of an account holder is received by his/her authorized person, a copy of the power of attorney must be attached).*

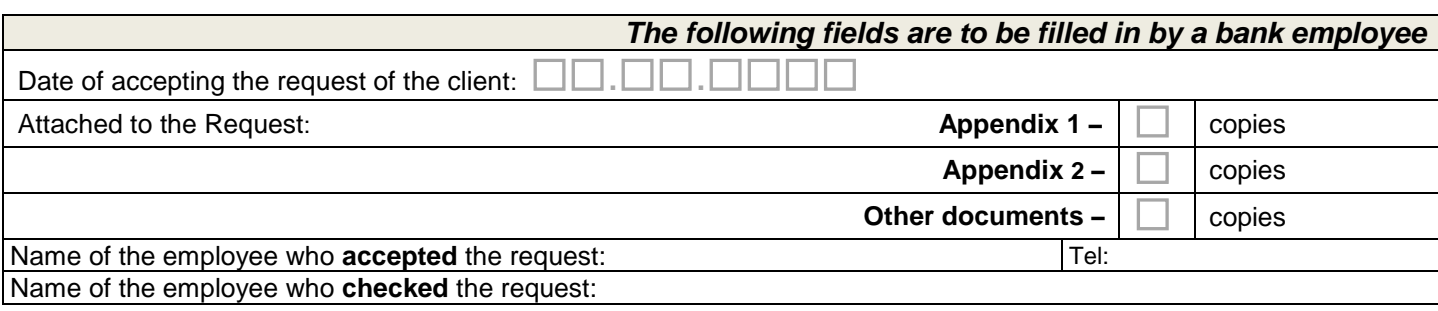

### **Instructions for filling in "Bulbank Online Application Form":**

#### **Dear Clients, the correct completion of the Bulbank Online Application form will help you get registered as quickly and correctly as possible. Thank You!**

**1.**Choose correctly the type of action that you wish to perform:

- **1.1.** *First registration* choose upon registration for the service for the first time;
- **1.2.** *Change* when including or excluding authorized persons and/or accounts and/or for change to the rights on accounts;
- **1.3.** *Block/ Restore* when wanting a temporary block/ restore of access to the service;
- **1.4.** *Cancel* when completely terminating the registration;
- **1.5.** *Reissuing of a PIN envelope* when wanting to restore the user access to the service;
- **1.6.** *Bulbank Online/ Mobile banking* Select the service to which the request refers.
- **2.**In section "*I. Account Holder Data*" (*I. Authorized person data)* fill in the data of the individual person, account holder/authorized person on the accounts, which will be subscribed for use in the service. Client number is to be filled in only if the authorized person is registered in the core bank information system. In "*Receiving a user name and password*"the client fills in the date and time of receipt of a user name and password. These are provided in a sealed PIN envelope:
	- **2.1.** Personally by the account holder for himself/herself and all authorized persons;
- **2.2.** Notary authorized representative of the account holder or each authorized person in the service for each PIN envelope which he/she shall receive.
- **3.**In section "*II.Rights on accounts in Bulbank Online"* indicate the accounts, which will be registered for the service with the relevant rights:
	- **3.1. Passive rights** information on the account can only be seen;
	- **3.2. Active rights** orders from the account can be signed individually, account information is visible and orders from the account can be entered;
	- **3.3. Group signature** If the client wishes, the Bank provides a possibility for group signing (orders from the account can be signed but only together with other authorized persons) of orders in the service Bulbank Online. When there are more than one signatory a letter in free form is used for describing the possible combinations of signatures of authorized persons and/or limits. Whenever there are technical possibilities in "Bulbank Online" for their implementation, the rights will be provided.
- **3.4. Limits** to be indicated in the currency of the account and it can be per document, daily or weekly. If no limits are filled in it is considered that signing is possible regardless of the amount of the order for the service or up to the limit defined by the Bank for the service "Mobile banking". **3.5.** *When necessary to add more accounts of an account holder/ authorized person, Appendix 2* to this request must be filled in*.*
- **4.**When necessary to provide rights to persons authorized by the account holder to be registered for the service and/or to add more accounts of the
- account holder or his/her authorized person, Appendix 1 to this request must be filled in for every individual authorized person. **5.**In section "*III. Consent for providing personal data of an account holder*" by signing the Request the client declares his/her consent to provide
- his/her personal data. If no consent is given for providing his/her personal data, the Bank will not provide the service. **6.**The indicated date and time of receipt of user names and passwords/ code for access activation is considered a start of the contractual relations
- between the account holder and the Bank with regard to using the service "Bulbank Online" and/or "Mobile banking".

### **7.The appendices to the Request are used only when needed and will not be printed out if they are not going to be filled in:**

- **7.1. Appendix 1** to be filled in for adding an authorized person of the account holder. For every next authorized person Appendix 1 is to be used separately;
- **7.2. Appendix 2** to be filled in when needed for cancellation of a digital certificate/de-registration of UES **and/or** Uniting client profiles **and/or** Blocking/Restoring access to the service **and/or** reissuing of a PIN envelope. For the account holder and the individual authorized persons Appendix 2 must be filled in separately.
- **7.3. Appendices 1 and 2 can be used separately when needed without having to fill in a Request for using the service.**